**اختبار الفرضيات باستخدام الإحصاء اللابارامترى** 

 **Non Parametric Statistics وباستخدام برنامج SPSS.** 

**أ.د/ محمد ربیع حسنى إسماعیل أستاذ المناھج وطرق تدریس الریاضیات ورئیس قسم المناھج بكلیة التربیة – جامعة المنیا** 

تناولنا فى العددین السابقین (ینایر ٢٠١٦)، (أبریل ٢٠١٦ جـ١) كیفیة استخدام الإحصاء البارامترى (اختبار "ت" - تحلیل التباین) فى اختبار الفرضیات، وكلاھما یستخدم لاختبار الفرضیات إذا كان توزیع البیانات اعتدالیا أو قریب إلى الاعتدالیة ،وإذا لم یتوفر ذلك فإن استخدام ھذه الاختبارات لا یصلح لاختبار الفرضیات**،** وفى ھذه الحالة نحتاج إلى إحصاء آخر یتعامل مع التوزیعات الحرة غیر المقیدة بشكل التوزیع التكرارى، یسمى ھذا الإحصاء بالإحصاء اللابارامترى**.**

كما أن ھناك عامل آخر یجعلنا نستخدم الإحصاء اللابارامترى وھو عندما یكون حجم العینة صغیر وغیر متأكدین من أن بیانات المتغیر تخضع للتوزیع التكرارى**،** بالإضافة إلى أن الإحصاء اللابارامترى یتناسب مع البیانات التى تكون على الصورة الاسمیة والرتبیة التى یفشل الإحصاء البارامترى فى معالجتھا.

وفیما یلى سنتناول الاختبارات الإحصائیة اللابارامتریة المستخدمة لفحص الفرضیات.

### **أولا:ً الاختبار ت الإحصائیة اللابارامتریة المستخدمة لفحص الفرضیات المتعلقة بمجموعتین مستقلتین:**

یوجد عدة اختبارات إحصائیة لابارامتریة تستخدم لفحص الفرضیات المتعلقة بمجموعتین مستقلتین والتى تستخدم كبدیل لاختبار "ت" لفحص الفرضیات المتعلقة بمجموعتین مستقلتین عندما یكون التوزیع غیر اعتدالى ،ومن أكثر ھذة الاختبارات استخداما ھو اختبار مان – وتنى U Whitney-Mann .

وفیما یلى نوضح الإجراءات المتبعة لفحص الفرضیات المتعلقة بمجموعتین مستقلتین **(**غیر مرتبطتین) باستخدام اختبار مان – وتنى

**فى حالة العینات الصغیرة (حجم كل مجموعة لا یزیدعن ٢٠) -١**  یستخدم اختبار "مان – وتنى" لفحص الفرضیات التى تحتوى على متوسطین وذلك باستخدام القانون التالى:

<u>ى = نېنې = نېزئې: ۱۰) = مجار<sub>ت</sub></u>  $Y_t Y_t \equiv \pm 1$  حيث

حیث:

ن١ :عدد أفراد المجموعة الصغرى ن ٢ : عدد أفراد المجموعة الكبرى . مجـ ر ك : مجموع رتب المجموعة ك ویتم فحص الفرضیات فى حالة العینات الصغیرة باستخدام اختبار "مان – وتنى " باتباع الخطوات التالیة: أ- تحویل الدرجات إلى رتب بحیث یكتب أمام كل درجة رتبتھا فى المجموعتین ولیس رتبتھا فى مجموعتھا التى تنتمى إلیھا ، وذلك بأن نعطي لأصغر قیمة من القیم فى المجموعتین الرقم (١) والتى یلیھا الرقم (٢) .... **وھكذا** ، وإذا وجدت قیماً متساویة نعطي الوسط الحسابي لرتبھم فمثلاً لو ھناك قیمتان متساویتان ٨ , ٨ وكان ترتیبھم ٤ , ٥ فإننا نعطي كلا منھما ٤.٥ لأن الوسط الحسابي لرتبھم (٥+٤)٢/= ٤.٥ ثم نعطي القیمة التى بعدھا الرقم (٦) لو أن ھناك ثلاث قیم متساویة ١٢ , ١٢ , ١٢ وكان ترتیبھم ,٧ ٨ , ٩ فإننا نعطي كلا منھم الرقم (٨) لأن الوسط الحسابي للرتب الثلاث ھو ٨ ثم نعطي القیمة التى بعد ذلك الرقم (١٠). ب- نوجد مجموع الرتب لكل مجموعة على حده مجـ ر**<sup>١</sup>** ، مجـ ر<sup>٢</sup> جـ - نوجد ى<sup>١</sup> ، ى <sup>٢</sup> حیث : ى=ن\ن+ <u>ت\ش+ ( )+ =</u> مجدر, ج - نأخذ القیمة الأصغر من بین ى ١ ، ى <sup>٢</sup> فھى تمثل قیمة ى المحسوبة لاختبار مان – وتنى د - من جدول القیم الحرجة لاختبار مان – وتنى نوجد " ى " الجدولیة عند " ن," الصغرى ، " ن, " الكبرى. ھـ - نقارن بین قیمة " ى " المحسوبة وقیمة ى الجدولیة : إذا كانت قیمة ى المحسوبة **<** قیمة ى الجدولیة فإنھ یوجد فرق دال إحصائیا، وھذا الفرق لصالح المجموعة ذات المتوسط الأكبر . وإذا كانت قیمة ى المحسوبة **>** قیمة ى الجدولیة فإنھ لایوجد فرق دال

**مثال (١):** الجدول الآتى یبین درجات درجات طلاب مجموعتین فى اختبار تحصیلى لمادة اللغة الانجلیزیة كما یلى:

إحصائیا .

 **٨**

**مجلة تربویات الریاضیات – المجلد (١٩) العدد (٧) یولیو ٢٠١٦م الجزء الأول**

| ٥ | پ | ت | $\circ$ | $\checkmark$ | ۲ | الاولى         |
|---|---|---|---------|--------------|---|----------------|
|   |   |   |         |              |   | 7.1<br>$\cdot$ |

تحقق من صحة الفرضیة التالیة: - یوجد فرق دال احصائیا بین متوسطى رتب درجات طلاب المجموعتین الأولى والثانیة في الاختبار التحصیلى لصالح طلاب المجموعة الثانیة . الحل : حجم المجموعة الأولى = ١٠ حجم المجموعة الثانیة = ٨ بالتالى **حجم كل مجموعة** لا یزید عن ٢٠ ن<sup>١</sup> عدد أفراد المجموعة الصغرى (المجموعة الثانیة )=٨ ن<sup>٢</sup> عدد أفراد المجموعة الكبرى (المجموعة الأولى )=١٠

- نحول الدرجات إلى رتب ،ونوجد مجموع الرتب لكل مجموعة على حده مجـ ر**<sup>١</sup>** ، مجـ ر٢ كما فى الجدول التالى :

|                                                     | المجموعة الثانية                     |                                                                                             | المجموعة الأولى           |
|-----------------------------------------------------|--------------------------------------|---------------------------------------------------------------------------------------------|---------------------------|
| الرتب ( الترتيب) )                                  | الدرجة                               | الرتب ( الترتيب <sub>)</sub>                                                                | الدرجة                    |
| ۱٦<br>ه ۱۷.<br>۱۲<br>۱۲<br>ه.۷<br>ه.۳<br>ه ۱۷.<br>٩ | ۱٤<br>١٧<br>۱۱<br>۱۱<br>٤<br>١٧<br>۸ | ۱۲<br>14.0<br>$1\epsilon$ .<br>۰.۰<br>$\circ \circ$<br>ه.۳<br>۰.۰<br>ه ۱<br>١.<br>$\circ$ . | ۱۱<br>۱۲<br>۲ (<br>٥<br>٥ |
| $90 = 1$ مجــ ر                                     | $\Lambda = \Lambda$ ن                | مجار ہ=۱۷                                                                                   | ن , = ۱۰                  |
|                                                     | متوسط الرتب = ۱۱.۸۸                  |                                                                                             | متوسط الرتب = ٧.٦         |

- نوجد ى<sup>١</sup> ، ى <sup>٢</sup>

$$
\sqrt{2\pi\sqrt{(\frac{(\sqrt{2}+\sqrt{2})}{\gamma})^2}} + \sqrt{2\sqrt{2}} = \sqrt{2}
$$

$$
Y1 = 90 - \frac{(1 + \Delta (1 + \Delta) - 6) - (1 + \Delta)}{Y}
$$

 $\frac{1}{\sqrt{2}}$ ې تې $\frac{(\lambda+\mu)^2}{2}$  - مجد

$$
\partial q = \gamma T - \frac{(1+t)^{1}}{\gamma} + (1+t)^{3} = \rho 0
$$

نأخذ القیمة الأصغر من بین ي ب ع م فهي تمثل قیمة ي المحسوبة ي= ٢١ - من جدول القیم الحرجة لاختبار مان – وتنى لدلالة الطرف الواحد عند  $\Delta \cdot \mathbf{S} = \mathbf{S} \cdot \mathbf{A} = \mathbf{S} \cdot \mathbf{A} = \mathbf{S} \cdot \mathbf{A} = \mathbf{S} \cdot \mathbf{A} = \mathbf{S} \cdot \mathbf{A} = \mathbf{S} \cdot \mathbf{A}$  $\mathsf{M}^* = \mathsf{M}^* = \{ \mathsf{M}^* \mid \mathsf{M}^* \in \mathsf{M} \}$ 

ى الجدولیة عند مستوى ٠.٠٥ ،و عند مستوى ٠١> ى المحسوبة وبالتالى لا یوجد فرق دال احصائیا بین متوسطى رتب درجات طلاب المجموعتین الأولى والثانیة في الاختبار التحصیلى .

> ومن ذلك نستنتج عدم صحة الفرضیة المطلوب التحقق من صحتھا . والجدول الآتى یوضح البیانات السابقة:

دلالة الفرق بین متوسطي رتب درجات طلاب المجموعتین الأولى والثانیة في الاختبار التحصیلى باستخدام ختبار مان – وتنى Whitney-Mann

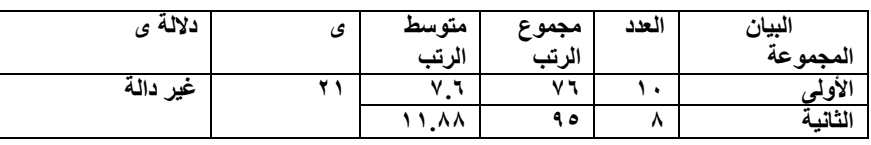

**فى حالة العینات الكبیرة (حجم أى مجموعة یزیدعن ٢٠ ) -٢** 

فى حالة العینات الكبیرة (حجم أى مجموعة یزیدعن ٢٠ ) یقترب التوزیع التكراى لـ (ى ) من التوزیع الاعتدالى ولذلك لم تعد جداول للدلالة الإحصائیة لـ (ى ) لمجموعة یزید عددھا عن ٢٠ ،ولذلك تحسب الدلالة الإحصائیة لـ (ى ) فى حالة العینات الكبیرة باتباع نفس الخطوات السابقة لاستخدم اختبار مان – وتنى " لفحص الفرضیات لتى تحتوى على متوسطین مع العینات الصغیرة حتى نصل إلى القیمة الصغرى ى ،ثم نكمل الحل بإیجاد الدرجة

 **١٠**

المعيارية (ز) ( Z) ( ) باپجاد الدرية المعبارية (ز)  

$$
\frac{\frac{d}{dt}\dot{\mathbf{O}} - \mathbf{O}(\mathbf{O})}{\frac{(\mathbf{O} + \mathbf{O} + \mathbf{O} + \mathbf{O}(\mathbf{O} + \mathbf{O})))}{\mathbf{O}(\mathbf{O} + \mathbf{O}(\mathbf{O} + \mathbf{O} + \mathbf{O})))}}
$$

- نقارن القیمة (ز) بالقیم المتعارف علیھا في منحنى التوزیع عند مستوى ١,٦٩ ± ١,٦٩ = وعند مستوى ٢,٠١ ± ٢,٥٨ لدلالة الطرفين .

عند مستوى ١,٦٤٥ ± ١,٦٤٥ = وعند مستوى ٢,٠١ ± ٢,٣٢ لدلالة الطرف الواحد .

- إذا كانت قیمة ز المحسوبة < قیمة ز المتعارف علیھا في منحنى التوزیع الطبیعى عند مستوى .٠.٠٥ فإن الفرق غیر دال إحصائیا .

- إذا كانت قیمة ز المحسوبة> قیمة ز المتعارف علیھا في منحنى التوزیع الطبیعى عند مستوى ٠.٠٥ ، وكانت قیمة ز المحسوبة< قیمة ز المتعارف علیھا في منحنى التوزیع الطبیعى ، فإن الفرق دال إحصائیا عند مستوى .٠.٠٥ - إذا كانت قیمة ز المحسوبة > قیمة ز المتعارف علیھا في منحنى التوزیع الطبیعى فإن الفرق دال إحصائیا عند مستوى .٠.٠١

**إیجاد اختبار مان – وتنى من خلال برنامج SPSS**

#### **حل مثال (١) من برنامج SPSS**

الحل : نحسب دلالة الفرق باتباع الخطوات التالیة:

-١ تعریف المتغیرین من خلال النافذة View Variable وھما التحصیل والمجموعة، ثم إدخال البیانات الخاصة بكل متغیر من خلال النافذة Data View

**-٢** من القائمة الرئسیة للبرنامج نختار Analyze ،ومنھا نختار NonparametricTests ، ومنھا نختار Dialogs Legacy ، ومنھا نختار Samples Independent٢ وبالنقر علیھ یظھر المربع الحوارى الخاص بذلك.

 **١١**

**-٣** من خلال ھذا المربع الحوارى نضع متغیر التحصیل فى حقل Test Variable ومتغیر المجموعة فى حقل Variable Grouping**،** وبالنقر على Independent Samples الحوارى المربع فیظھر Define Groups Two**،** نضع الرقم ( ١ ) والذى یمثل المجموعة الأولى فى مستطیل Grop 1 ونضع الرقم ( ٢ ) الذى یمثل المجموعة الثانیة فى مستطیل 2Grop ،ثم نضغط على زر Continue فنعود إلى المربع الحوارى الأصلى، ونختار U Whitney-Mann ، وبالنقر على زر التنفیذ Ok تظھر النتائج كما یلى:

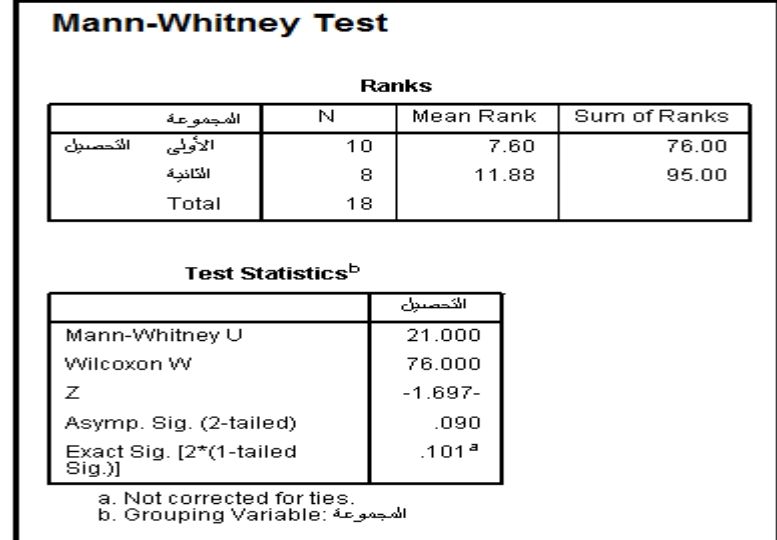

**ومن ھذا الجدول نجد أن :** 

#### $U = 21$

مستوى الدلالة للطرف الواحد (.١٠١ ). وھو أكبر من .٠٥ وبالتالى لا یوجد فرق دال ،وأیضا منھ نتمكن من كتابة البیانات فى جدول یوضح دلالة الفرق بین متوسطي رتب درجات طلاب المجموعتین الأولى والثانیة في الاختبار التحصیلى باستخدام ختبار مان – وتنى كما ھو موضح فى الجدول بنھایة المثال (١ ).

**ثانیا:ً الاختبار ت الإحصائیة اللابارامتریة المستخدمة لفحص الفرضیات المتعلقة بمجموعتین غیر مستقلتین (مجموعة واحدة).** 

یوجد عدة اختبارات إحصائیة لابارمتریة تستخدم لفحص الفرضیات المتعلقة بمجموعة واحدة (بالمتوسطین المرتبطین) والتى تستخدم كبدیل لاختبار :ت" لفحص الفرضیات المتعلقة بمجموعة واحدة (بالمتوسطین المرتبطین)عندما یكون التوزیع غیر اعتدالى ، ومن أكثر ھذة الاختبارات استخداما ھو اختبار Wilcoxon Test ولكوكسن

وفیمایلى نوضح الإجراءات المتبعة لفحص الفرضیات المتعلقة بمجموعة واحدة (بالمتوسطین المرتبطین) باستخدام اختبار ولكوكسن.

**-١اختبار ولكوكسن عندما (٤< ن < ١٠ ، حیث ن عدد الأزواج التى لھا فروق غیر صفریة )**

- ویتم فحص الفرضیات عندما (٤ <ن < ،١٠ حیث ن عدد الأزواج التى لھا فروق غیر صفریة) باستخدم اختبار ولكوكسن باتباع الخطوات التالیة:
	- نوجد الفروق بین الدرجات فى التطبیقین . - نوجد الفروق المطلقة (أي بدون إشارة) ونستبعد الفروق الصفریة .
		- نوجد رتب الفروق المطلقة .
		- نحدد رتب الفروق الموجبة ونوجد مجموعھا ج .<sup>١</sup> - نحدد رتب الفروق السالبة ونوجد مجموعھا ج .<sup>٢</sup>
			- نأخذ القیمة الأصغر من بین ج <sup>١</sup>

ج <sup>٢</sup> فھى تمثل قیمة ج المحسوبة لاختبار ولكوكسن . ،

- من جدول القیم الحرجة لاختبار ولكوكسن نوجد ج الجدولیة لعدد الأزواج (ن) التى لھا فروق غیر صفریة عند مستوى .٠٥ .٠١، لدلالة الطرف الواحد أو الطرفین .

- نقارن بین قیمة ج المحسوبة ، قیمة ج الجدولیة : • إذا كانت قیمة ج المحسوبة **<** قیمة ج الجدولیة فإنھ یوجد فرق دال إحصائیا، وھذا الفرق لصالح المجموعة ذات المتوسط الأكبر .

• إذا كانت قیمة ج المحسوبة **>** قیمة ج الجدولیة فإنھ لایوجد فرق دال إحصائیا.ً

**مثال (٢):** الجدول الآتى یبین درجات (٥) طلاب فى اختبار للتفكیر طبق علیھم قبل وبعد تطبیق التدریس باسلوب حل المشكلات.

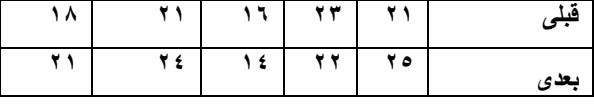

اختبر الفرضیة التالیة: لایوجد فرق دال احصائیا بین متوسطى رتب درجات الطلاب في التطبیقین القبلى والبعدى لاختبار التفكیر.

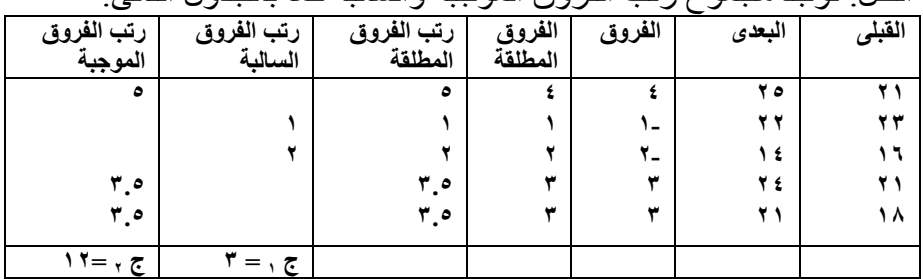

ج , = ٣ ، ج , =١٢ نأخذ القيمة الأصغر من بين ج , , ج , فهي تمثّل قيمة ي المحسوبة ج = ٣ ن = ٥ (لأن عدد الأزواج التى لھا فروق غیر صفریة ھى ٥ ) من جدول القیم الحرجة لاختبار ولكوكسن لدلالة الطرف الواحد عند ن=٥ ج الجدولیة عند مستوى ٠.٠٥ = ١ ج المحسوبة > ج الجدولیة وبالتالى لایوجد فرق دال احصائیا بین متوسطى درجات الطلاب في التطبیقین القبلى والبعدى لاختبار التفكیر. والجدول التالى یوضح البیانات السابقة: دلالة الفرق بین متوسطي رتب درجات تلامیذ مجموعة البحث فى التطبیقین القبلى والبعدي لاختبار التفكیرباستخدام اختبار ولكوكسن.

الحل: نوجد مجموع رتب الفروق الموجبة والسالبة كما بالجدول التالى:

**مجلة تربویات الریاضیات – المجلد (١٩) العدد (٧) یولیو ٢٠١٦م الجزء الأول**

| دلالة ج   | قيمة ج | متوسط | مجموع  | عدد الرتب      | عدد      | البيان  |
|-----------|--------|-------|--------|----------------|----------|---------|
|           |        | الرتب | ال تب  |                | التلاميذ | الہ تب  |
| غير دالهُ | -      | ٥     | القناة |                |          | لسنالفه |
|           |        |       | سد     | $\overline{a}$ |          | سوجبه   |

- **اختبار ولكوكسن عندما (ن > ١٠ ، حیث ن عدد الأزواج التى لھا فروق غیر صفریة).**

عندما یصل عدد الأزواج التى لھا فروق غیر صفریة إلى ١٠ أزواج فإن التوزیع التكرارى لـ (ج ) یقترب من التوزیع الاعتدالى ،ولذلك یفضل أن تحسب الدلالة الإحصائیة لـ (ج ) فى ھذه الحالة باتباع نفس الخطوات السابقة لاستخدم اختبار ولكوكسن لفحص الفرضیات عندما (٤<ن <١٠ ، حیث ن عدد الأزواج التى لھا فروق غیر صفریة ) حتى نصل إلى القیمة الصغرى ج، ثم نكمل الحل بإیجاد الدرجة المعیاریة (ز)

 $\frac{(\lambda + \Delta)\hat{\omega} - \underline{\epsilon}\hat{\epsilon}}{(\lambda + \Delta^{*}\hat{\epsilon})(\lambda + \Delta^{*}\hat{\epsilon})} = \frac{1}{\sqrt{2\pi\hat{\epsilon}}}\hat{\epsilon}$ 

ثم نقارن القیمة (ز) بالقیم المتعارف علیھا في منحنى التوزیع الطبیعى كما وضحنا سابقا عند استخدام اختبار مان – وتنى فى حالة العینات الكبیرة

**SPSS إیجاد اختبار ولكوكسن من خلال برنامج** 

#### **حل مثال (٢) من برنامج SPSS**

الحل: نحسب دلالة الفرق باتباع الخطوات التالیة:

 -١ تعریف المتغیرین من خلال النافذة View Variable وھى(القبلى ) أى التطبیق القبلى و(البعدى ) أى التطبیق البعدى ، ثم نقوم بإدخال البیانات الخاصة لكل متغیر من خلال النافذة View Data وھى الدرجات فى التطبیق القبلى لاختبار التفكیر تحت المتغیر(القبلى)، والدرجات فى التطبیق البعدى لاختبار التفكیر تحت المتغیر(البعدى) .

**-٢** من القائمة الرئسیة للبرنامج نختار Analyze، ومنھا نختار ومنھا ، Legacy Dialogs نختار ومنھا ، Nonparametric Tests نختار Samples Related ٢ وبالنقر علیھ یظھر المربع الحوارى الخاص بذلك .

-٣ من خلال ھذا المربع الحوارى نضع المتغیر الأول ( القبلى) فى حقل 1 Variable ،والمتغیر الثانى فى حقل 2 Variable ، ونختار اختبار ولكوكسن Wilcoxon ، وبالنقر على زر التنفیذ Ok تظھر النتائج كما یلى :

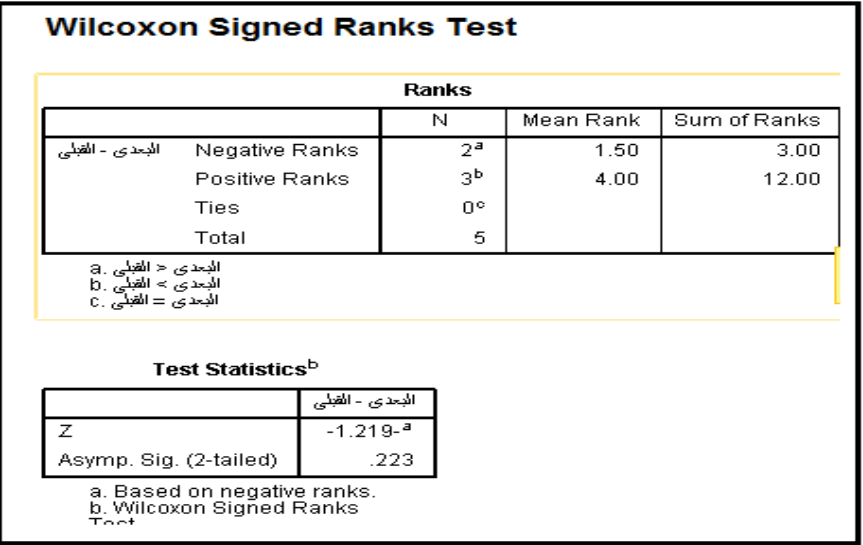

ومن هذا الجدول نجد أن مستوى الدلالة (٢٢٣ ). وهو أكبر من ٠٥. وبالتالى لا یوجد فرق دال،وأیضا منھ نتمكن من كتابة البیانات فى جدول یوضح دلالة الفرق بین متوسطي رتب درجات الطلاب في التطبیقین القبلى والبعدى لاختبار التفكیر باستخدام اختبار ولكوكسن كما ھو موضح فى الجدول بنھایة المثال (٢ )

**ثالثا:ً الاختبار ت الإحصائیة اللابارامتریة المستخدمة لفحص الفرضیات المتعلقة بالمجموعا ت المستقلة.** 

یوجد عدة اختبارا ت إحصائیة لابارمتریة تستخدم لفحص الفرضیات المتعلقة بالمجموعات المستقلة والتى تستخدم كبدیل لتحلیل التباین أحادى الاتجاه عندما یكون التوزیع غیر اعتدالى أوحجم المجموعات صغیر حیث تجرى ھذه الاختبارا ت على مجموعات یصل عدد أفراد كل منھا إلى أقل من ٥ أفراد، ومن أكثر ھذة الاختبارات استخداما ھو اختبار كروسكال والیس.

وفیمایلى نوضح الإجراءات المتبعة لفحص الفرضیات المتعلقة بالمجموعات المستقلة باستخدام اختبار كروسكال والیس.

**اختبار كروسكال والیس Wallis- Kruskal**:

یعد اختبار كروسكال والیس أمتداداً لاختبار مان – وتنى حیث أنھ یجرى تحلیل التباین على الرتب بدلا من الدرجات الأصلیة ، ویتم فحص الفرضیات باستخدم اختبار كروسكال والیس باتباع الخطوات التالیة : - تحویل الدرجات إلى رتب بحیث یكتب أمام كل درجة رتبتھا فى المجموعات ولیس رتبتھا فى مجموعتھا التى تنتمى إلیھا.

- نوجد مجموع الرتب لكل مجموعة على حده مجـ ر**<sup>١</sup>** ، مجـ ر<sup>٢</sup> ، مجـ ر**٣** ، مجـ ر**<sup>٤</sup>** - - - - - -

- نحسب ك من القانون التالى:

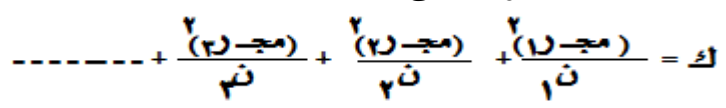

- نحسب **ه**القیمة المحسوبة الخاصة باختبار كروسكال والیس من القانون التالى :  $(1 + \hat{\omega})^T = \frac{\Delta W}{(1 + \hat{\omega})\hat{\omega}} = \Delta$ 

 حیث **ن = ن<sup>١</sup> + ن<sup>٢</sup> + ن+٣ - - - -**  -**<sup>٢</sup>**نوجد كا الجدولیة بدرجات حریة = عدد المجموعات – ١ عند مستوى ٠.٠١ ،٠.٠٥ ٢ نقارن بین قیمة **ه** المحسوبة ، قیمة كا الجدولیة : - إذا كانت قیمة **ه** المحسوبة > قیمة كا ٢ الجدولیة فإنھ توجد فروق دالة إحصائیا، وھذا الفرق لصالح المجموعة ذى المتوسط الأكبر . - إذا كانت قیمة **ه** المحسوبة< قیمة كأ ٢ الجدولیة فإنھ لاتوجد فروق دالة إحصائیا . مثال(٣): احسب دلالة الفروق بین متوسطات رتب درجات تلامیذ ثلاث مجموعات فى اختبار للذكاء من خلال درجات تلامیذ المجموعاتالثلاث المتضمنة بالجدول التالي:

**مجلة تربویات الریاضیات – المجلد (١٩) العدد (٧) یولیو ٢٠١٦م الجزء الأول**

| المجموعة | ا الأولى | الثانية | الثالثة |
|----------|----------|---------|---------|
|          | ٤١       | $5 - 4$ | ٤٩      |
|          | ۳٦       | ۲٦      | ٤V      |
|          | ۳۳       | ه ۲     | ٤٢      |
| الدرجات  | ۲٤       | ۱۸      | ۴٤      |
|          | ۲ ۱      |         |         |
|          |          |         |         |

**الحل:** 

**-** تحویل الد رجات إلى رتب ،ونوجد مجموع الرتب لكل مجموعة على حده كما فى الجدول التالى:

|                    | المجموعة الثالثة |             | المجموعة الثانية  | المجموعة الأولى   |                     |
|--------------------|------------------|-------------|-------------------|-------------------|---------------------|
| الر تب             | الدرجه           | الرتب)      | الدرجه            | الرتب             | الدر جة             |
| ۱۳                 | ٤٩               | ۱۱          | ۴ ۲               |                   | ٤١                  |
|                    | ٤V               | ۵           | ۲٦                | ۸                 | ۳۶                  |
| ٠.                 | ٤٢               |             | ه ۲               |                   | ۳۳                  |
| v                  | ع ۳              |             | ۱۸                |                   | 21                  |
|                    |                  |             |                   |                   |                     |
|                    |                  |             |                   |                   |                     |
| مجار ۲=۲ ٤         | نہ_ ٤            | $N = r$ مجـ | $t = 7$ ن         | مجار,=۲۸          | $\circ =$ , $\circ$ |
| متوسط الرتب = ٠.٠٥ |                  |             | متوسط الرتب =٢٥.٥ | متوسط الرتب = ٦.٥ |                     |

$$
\mathbf{A} = \frac{\mathbf{M}\mathbf{B}}{\dot{\mathbf{G}}(\dot{\mathbf{G}} + \mathbf{I})} - \mathbf{T}(\dot{\mathbf{G}} + \mathbf{I})
$$

$$
\mathbf{L} = \frac{\mathbf{V} \cdot \mathbf{A} \cdot \mathbf{A} \cdot \mathbf{V}}{(\mathbf{V} + \mathbf{V})} = \frac{\mathbf{V} \cdot \mathbf{A} \cdot \mathbf{A} \cdot \mathbf{V}}{(\mathbf{V} + \mathbf{V}) \cdot \mathbf{V}} = \mathbf{A} \mathbf{A} \mathbf{V}.
$$

- من جدول كا<sup>٢</sup> كأ٢الجدولیة بدرجات حریة = عدد المجموعات – ١ = ٣ – ١ = ٢

عند مستوى ٠.٠٥= ٥.٩٩ ، وعند مستوى ٠.٠١ = ٩.٢١ قیمة **ه** المحسوبة < قیمة كا ٢ الجدولیة. وبالتالى فإنھ لا توجد فروق دالة إحصائیا . والجدول التالى یوضح البیانات السابقة دلالة الفروق بین متوسطات رتب درجات طلاب المجموعات الثلاث

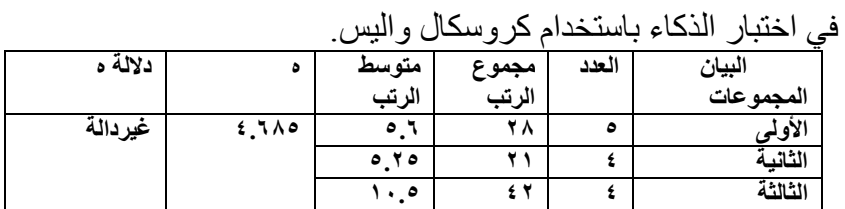

فى حالة وجود فروق دالة إحصائیا یتم إجراء المقارنات البعدیة لتحدید دلالة الفرق بین كل متوسطى رتب باستخدم اختبار مان – وتنى سابق الذكر .

**إیجاد اختبار كروسكال والیس من SPSS**

## **حل مثال (٣) من برنامج SPSS**

الحل: نحسب دلالة الفرق باتباع الخطوات التالیة :

- -١ تعریف المتغیرین من خلال النافذة View Variable وھما المجموعة والذكاء، وإدخال البیانات الخاصة بكل متغیر من خلال النافذة Data .View
- -٢ من القائمة الرئسیة للبرنامج نختار Analyze ، ومنھا نختار ومنھا ، Legacy Dialogs نختار ومنھا ، Nonparametric Tests نختار Samples Independent - K وبالنقر علیھ یظھر المربع الحوارى الخاص بذلك .
- -٣ من خلال ھذا المربع الحوارى نضع متغیرالتحصیل فى حقل Test Variable ومتغیر المجموعة فى حقل Variable Grouping ، وبالنقر على Range Define فیظھر المربع الحوارى Sample Independent Several نضع الرقم ( ١ ) والذى یمثل المجموعھ الأولى فى مستطیل Minimum ، ونضع الرقم الذى یمثل

المجموعة الأخیرة والمتمثلة ھنا فى المجموعھ الثالثة أى الرقم ٣ فى مستطیل Maximum ، ثم نضغط على زر Continue فنعود إلى المربع الحوارى الأصلى، ونختار اختبار كروسكال والیس - Kruskal Wallis ، وبالنقر على زر التنفیذ Ok تظھر النتائج كما یلى :

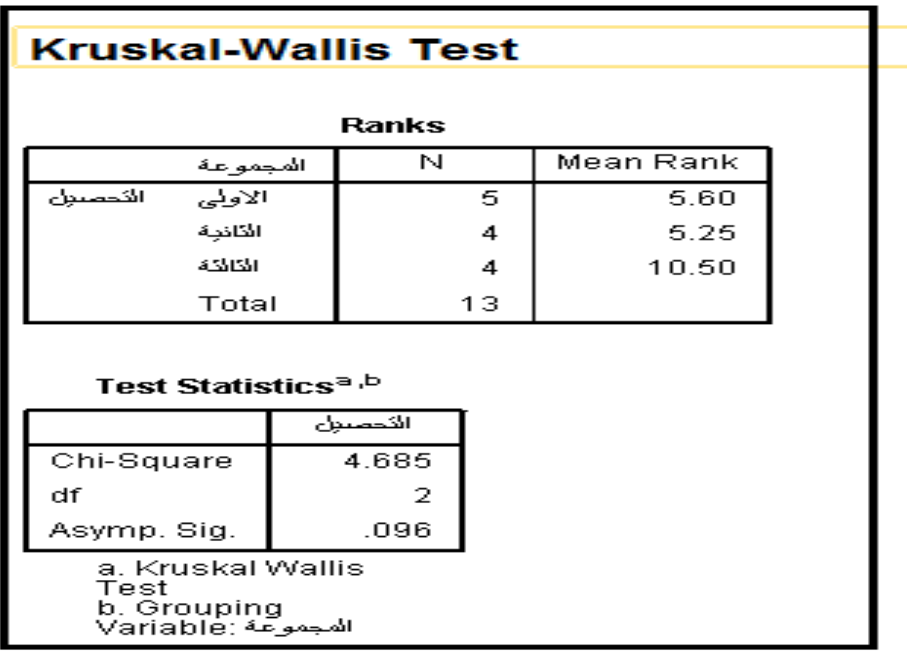

**من ھذا الجدول نجد أن:** 

Chi-Square  $= 4.685$ 

- مستوى الدلالة (.٠٩٦) وھوأكبر من .٠٥ وبالتالى لا یوجد فرق دال إحصائیا ، وأیضا منھ نتمكن من كتابة البیانات فى جدول یوضح دلالة الفروق بین متوسطات رتب درجات طلاب المجموعات الثلاث في اختبار الذكاء باستخدام كروسكال والیس كما ھو موضح فى الجدول بنھایة المثال (٣)

**رابعا:ً الاختبار ت الإحصائیة اللابارامتریة المستخدمة لفحص الفرضیات المتعلقة بمجموعا ت غیرمستقلة .** 

 **٢٠**

توجد عدة اختبار ت إحصائیة لابارمتریة تستخدم لفحص الفرضیات المتعلقة بمجموعة واحدة (بالمتوسطات المرتبطة) والتى تستخدم كبدیل لتحلیل التباین لفحص الفرضیات المتعلقة بمجموعة واحدة عندما یكون التوزیع غیر اعتدالى أوحجم المجموعات صغیر، ومن أكثر ھذة الاختبارات استخداما ھو اختبار Friedman Test فریدمان

وفیمایلى نوضح الإجراءات المتبعة لفحص الفرضیات المتعلقة بالمجموعات المستقلة باستخدام اختبار فریدمان.

## **Friedman Test فریدمان اختبار**

یسمى بتحلیل التباین **من** الدرجة الثانیة، ویستخدم عندما یطبق اختبار عدة مرات على مجموعة فى عدد من المواقف التجریبیة ویراد التعرف على الفروق بین الطلاب فى التطبقیات، أو عندما یراد التعرف على الفروق بین مجموعة فى ترتیبھم حسب الأفضلیة لعدد من البدائل كالألعاب أو المواد أو الأنشطة أو التخصصات مثلا.ً

ویتم فحص الفرضیات باستخدم اختبار فریدمان باتباع الخطوات التالیة : - تحویل الدرجات الخاصة بالفرد فى المواقف التجریبیة إلى رتب، بحیث یكتب أمام كل درجة فرد رتبتھا فى المواقف التجریبیة.

- نوجد مجموع رتب كل موقف تجریبى على حده مجـ ر**<sup>١</sup>** ، مجـ ر<sup>٢</sup> ، مجـ ر**٣** ، مجـ ر**<sup>٤</sup>** - - - - - -
- نحسب مجموع مربعات رتب المواقف التجریبیة ك = ( مجـ ر, ) <sup>٢</sup> + ( مجـ ر, ) <sup>٢</sup> + (مجـ ر, ) <sup>٢</sup> + - - - -- نحسب **م** القیمة المحسوبة الخاصة باختبار فریدمان من القانون التالى:

$$
(1+3) 0^{\frac{3}{2}} - \frac{4!}{2!} \frac{11!}{2!} = 8
$$

حیث : ن عدد أفراد المجموعة وعدد المواقف التجریبیة أو عدد البدائل. – <sup>١</sup> عند مستوى ،٠.٠٥ -٠.٠١نوجد كا٢ الجدولیة بدرجات حریة = عدد المواقف التجریبیة أو عدد البدائل - نقارن بین قیمة كا ٢ ٢ المحسوبة ، قیمة كا الجدولیة :

- -<sup>٢</sup>إذا كانت قیمة **م** المحسوبة > قیمة كا الجدولیة فإنھ توجد فروق دالة إحصائیا، وھذا الفرق لصالح المجموعة ذى المتوسط الأكبر . -<sup>٢</sup>إذا كانت قیمة **م** المحسوبة< قیمة كأ الجدولیة فإنھ لاتوجد فروق دالة
- إحصائیا .
- **مثال(٤):** الجدول الآتى یبین درجات (٩) طلاب متأخرین دراسیا فى مقیاس للاتجاه نحو الدراسة طبق علیھم أربع مرات مختلفة خلال تطبیق برنامج علاجى علیھم .

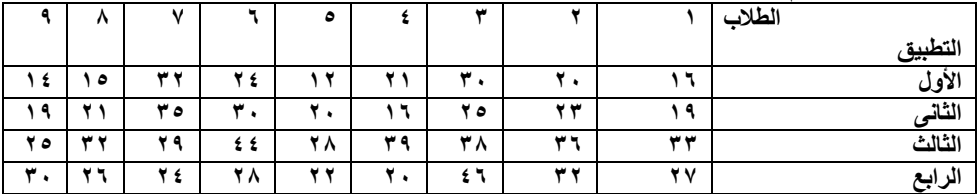

-ھل توجد فروق ذات دلالة إحصائیة فى الاتجاه نحو الدراسة لدى الطلاب باختلاف مرات التطبیق .

**الحل:** 

- تحویل الدرجات الخاصة بكل فرد فى المواقف التجریبیة الأربعةإلى رتب، بحیث یكتب أمام كل درجة للفرد رتبتھا فى المواقف التجریبیة الأربعة، ثم نوجد مجموع رتب كل موقف تجریبى على حده كما بالجدول التالى:

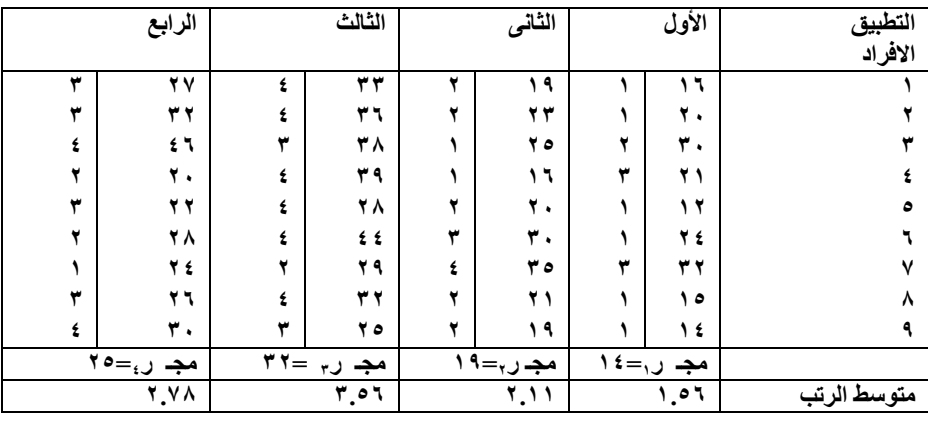

ك = ( مجـ ر**<sup>١</sup>** ) ٢ ٢ + ( مجـ ر<sup>٢</sup> ) ٢ + (مجـ ر**٣** ) - - - - +  $\mathcal{N} \setminus \mathcal{N} = \left( \begin{array}{cc} 1 & 0 \end{array} \right) + \left( \begin{array}{c} 1 & 0 \end{array} \right) + \left( \begin{array}{c} 1 & 0 \end{array} \right) + \left( \begin{array}{c} 1 & 0 \end{array} \right) = \mathcal{N}$ 

$$
4 = \frac{W_{\frac{15}{2}}}{6^{X}C_{\frac{1}{2}} + 1} - 76(1 + 1)
$$

$$
f(x, y) = \frac{\gamma (x, y, y)}{\gamma^2 (3 + 1)} - \frac{\gamma x \gamma (3 + 1)}{(\gamma^2 + 1)(3 + 1)}
$$

كأ٢الجدولیة بدرجات حریة = عدد المواقف التجریبیة – <sup>١</sup> = ٤ – <sup>١</sup> <sup>=</sup>-٣من جدول كأ٢ عند مستوى ٠.٠٥= ٧.٨٢ ، وعند مستوى ٠.٠١ = ١١.٣٤ قیمة **م** المحسوبة > قیمة كا ٢ الجدولیة عند .٠١ وبالتالى فإنھ توجد فروق دالة إحصائیا عند مستوى .٠١ توجد فروق دالة إحصائیا عند مستوى .٠١فى الاتجاه نحو الدراسة لدى الطلاب باختلاف مرات التطبیق .

والجدول التالى یوضح البیانات السابقة دلالة الفروق بین درجات طلاب فى التطبیقات الأربع لمقیاس الاتجاه نحو الدراسة

باستخدام اختبار فریدمان.

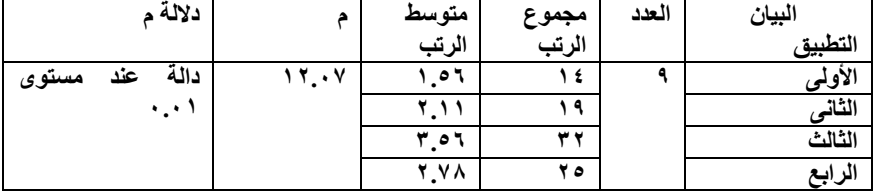

وفى ھذه الحالة یتم إجراء المقارنات البعدیة لتحدید دلالة الفرق بین كل متوسطى رتب باستخدم اختبار ولكوكسن سابق الذكر .

### **إیجاد اختبار فریدمان من برنامج SPSS**

**حل مثال (٤) من برنامج SPSS**

**الحل:** نحسب دلالة الفرق باتباع الخطوات التالیة:

-١ تعریف المتغیرات من خلال النافذة View Variable وھى التطبیق الأول والثانى والثالث والرابع ، ثم نقوم بإدخال البیانات الخاصة لكل متغیر من خلال النافذة View Data وھى الدرجات فى التطبیق الأول والثانى والثالث والرابع لمقیاس الاتجاه نحو الدراسة تحت المتغیر الخاص بھا

-٢ من القائمة الرئسیة للبرنامج نختار Analyze ،ومنھا نختار NonparametricTests ، ومنھا نختار Dialogs Legacy ، ومنھا نختار Samples Related -K وبالنقر علیھ یظھر المربع الحوارى الخاص بذلك .

-٣ من خلال ھذا المربع الحوارى نضع متغیرات التطبیق الأول والثانى والثالث والرابع فى حقل Variables Test، ونختار اختبار فریدمان Test Friedman ، وبالنقر على زر التنفیذ Ok تظھر النتائج كما یلى :

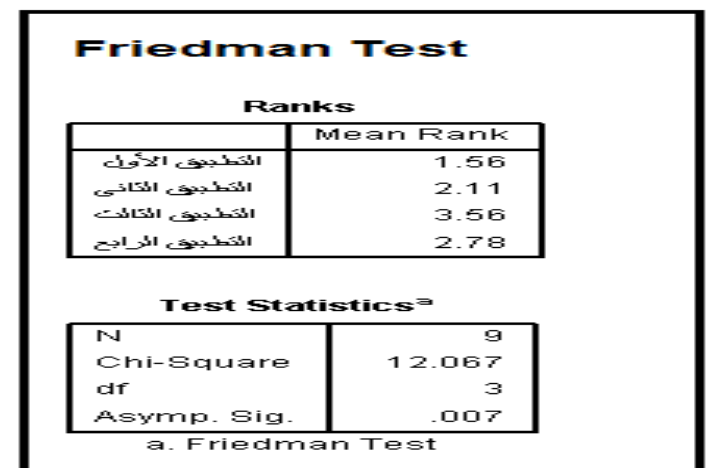

**من ھذا الجدول نجد أن :** 

Chi- Square  $= 12.067$ 

- مستوى الدلالة (.٠٠٧ ). وھوأقل من .٠٥ وبالتالى توجد فروق دالة إحصائیا عند مستوى .٠٥ ، وأیضا منھ نتمكن من كتابة البیانات فى جدول یوضح دلالة الفروق بین درجات طلاب المجموعات الاربع في

مقیاس الاتجاه نحو الدراسة باستخدام اختبار فریدمان. كما ھو موضح فى الجدول بنھایة المثال (٤ ).

**٢ خامسا:ً اختبار" كا Chi – Square Test :الإحصائیة للدلالة"** 

٢ اختبار "كا "من الاختبارات الإحصائیة اللابارامتریة التى تستخدم عندما تكون البیانات على شكل تكرارات، ویستخدم للكشف عن الفروق بین تكرارت العینة والتى تسمى بالتكرارات الملاحظة (التكرارات الناتجة من التجربة الفعلیة والتى نحصل علیھا عن طریق الملاحظة أو التجریب) والتكرارات المتوقعة (التكرارات النظریة المتوقع الحصول علیھا للمتغیر موضوع البحث فى المجتمع الأصلى ). وفیما یآتى نوضح كیفیة استخدام اختبار كا ٢ لفحص الفرضیات.

**-١خطوات استخدام اختبار " كا ٢ " لفحص الفرضیات:** 

**٢** یستخدم اختبار **" كا "** " لفحص الفرضیات باتباع الخطوات التالیة : - إیجاد قیمة **" كا ٢ "** باستخدام القانون المناسب كما سنوضح فیما بعد ،وھذه القيمة تمثل قيمة " كا <sup>٢</sup> " المحسوبة .

-<sup>٢</sup>إیجاد قیمة كا ٢ الجدولیة من جدول القیم الحرجة لاختبار كا (ملحق ٨) بمعلومیة درجات الحریة الخاصة بكل قانون ، و عند مستوى الدلالة الذى قیمتھ إما ٠.٠٥أو ٠.٠١

- نقارن بین قیمة **" كا ٢ ٢ "** المحسوبة ، قیمة **" كا "** الجدولیة : **٢** إذا كانت قیمة **" كا ٢ "** " المحسوبة **>** قیمة **" كا "** الجدولیة فإنھ یوجد فرق دال إحصائیا. (ویكون ھذا الفرق دال عند مستوى ٠.٠١ إذا كانت قیمة ٢ كا ٢ المحسوبة **>** قیمة كا الجدولیة عند مستوى ٠.٠١ ، ویكون ھذا الفرق ٢ دال عند مستوى ٠.٠٥ إذا كانت قیمة كا ٢ المحسوبة **>** قیمة " كا " الجدولیة ٢ عند مستوى ٠.٠٥) ، وإذا كانت قیمة كا ٢ المحسوبة **<** قیمة " كا الجدولیة فإنھ لا یوجد فرق دال إحصائیا .

**-**٢ **حالات استخدام اختبار " كا ٢ " لفحص الفرضیات**.

**٢ الحالة الأولى: "كا Chi – Square Goodness of Fit المطابقة لحسن"**  تستخدم كا <sup>٢ </sup>لحسن المطابقة عندما يكون لدينا عينة واحدة غير مقسمة إلى أقسام (أو طبقات)، أى یكون لدینا صف واحد یمثل تكرارات العینة وعمودین أو أكثر لتمثیل المتغیر المستقل ( الاستجابات) ونستخدم القانون التالى:

 $\frac{r_{(a_0-a_1)}^2}{r_{(a_0-a_1)}^2} \rightarrow -r_{(a_0-a_1)}^2$ ت <sup>و</sup> **:** التكرار المشاھد. ت <sub>م</sub> : التكر ار المتوقع . التكرار المتوقع فى ھذه الحالة واحد لجمیع التكرارات المشاھدة (الملاحظة ) ونوجده من القانون التالى :

درجات الحریة فى ھذه الحالة . ٢ درجات الحریة = عدد الأعمدة – ١ (تستخدم للكشف عن كا الجدولیة ) مثال (٥): أجرى باحث استطلاع رأى لعینة تكونت من (٦٠) أمراة حول اتجاھاتھم نحو الاشتراك فى الأحزاب السیاسیة وكانت الاستجابات كما یلى : **الاستجابات موافق بشدة موافق غیر موافق غیر موافق بشدة التكرار ١٩ ٩ ٢٠ ١٢**  - ھل یمكن القول بعدم اختلاف التكرارات الملاحظة عن المتوقع . الحل:

 $10 = \frac{11 + 11 + 114}{2} = \frac{11 + 11}{2}$ 

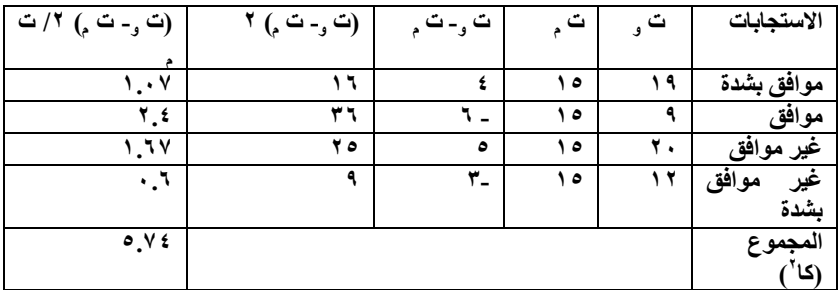

 $0,\forall \xi=\frac{\Upsilon(\frac{\zeta}{\rho}-\frac{\zeta}{\rho})}{\frac{\zeta}{\rho}}\Rightarrow \xi=\Upsilon$ 

كا ` الجدولية . درجات الحریة = عدد الأعمدة – ١ = ٤ – ١ = ٣ ٢ من جدول الدلالة الاحصائیة لـ كا " وعند درجات حریة ٣ نجد أن ٢ كا الجدولیة عند مستوى ٠.٠٥ = ،٧.٨٢ و عند مستوى ٠.٠١ = ٢ ١١.٣٤ قیمة كا المحسوبة < قیمة كا ٢ الجدولیة - وبالتالى عدم اختلاف التكرارات الملاحظة عن المتوقع . والجدول التالى یوضح البیانات السابقة.

دلالة الفروق بین التكرارت الملاحظة والمتوقعة لاتجاھات العینة نحو ٢ الاشتراك فى الأحزاب السیاسیة باستخدام كا .

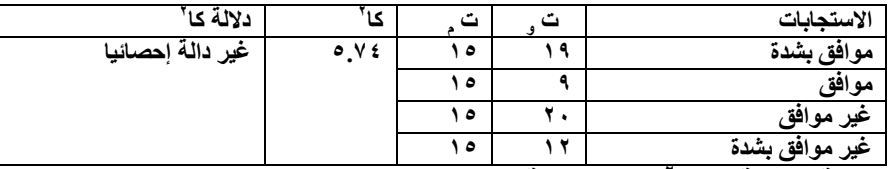

**٢ الحالة الثانیة : كا Chi – Square Independent للاستقلالیة** ٢ تستخدم كا للاستقلالیة عندما یكون لدینا عینة مقسمة إلى أقسام (أو طبقات)، أى یكون لدینا صفین أو أكثر یمثل تكرارات الاقسام وعمودین أو أكثر لتمثیل المتغیر المستقل (الاستجابات )،و نستخدم نفس القانون السابق وھو:

$$
\frac{\mathbf{Y}_{\left(-\frac{1}{2},-\frac{1}{2}\right)}}{\tilde{\mathbf{u}}_{\mathbf{q}}} = \mathbf{Y}_{\mathbf{q}}
$$

ت <sup>و</sup> **:** التكرار المشاھد. ت <sub>م</sub> : التكر ار المتوقع . التكرار المتوقع فى ھذه الحالة یختلف عن الحالة السابقة، حیث یحسب لكل خلیة على حدة باستخدام القانون التالى:

درجات الحریة فى ھذه الحالة . درجات الحریة = ( عدد الصفوف – ١ ) × (عدد الأعمدة – ١ ) (تستخدم للكشف عن كا ٢ الجدولیة )

**مثال (٦):** أجرى باحث استطلاع رأى حول الاتجاه نحو استخدام ملف الانجاز فى العملیة التعلیمیة، وكانت الاستجابات كما یلى :

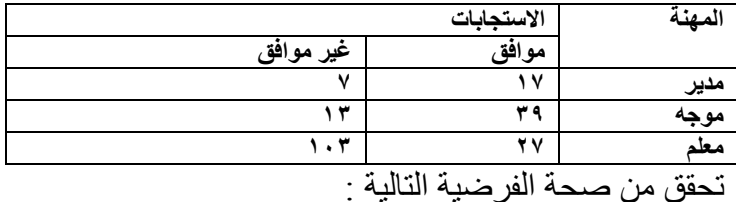

لا یوجد فروق فى الاتجاه نحو استخدام ملف الانجاز فى العملیة التعلیمیة باختلاف المھنة . **الحل:** 

**-** نوجد مجموع الصفوف والأعمدة الجدول السابق كما یلى :

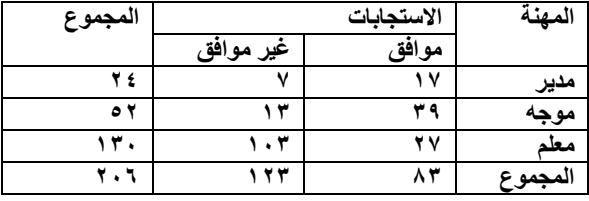

- نوجد التكرار المتوقع لكل خلیة على حدة باستخدام القانون التالى :

- $9.7V = \frac{1.175 \times 12}{1.7} = (0.175 \times 10^{-4})$ التكرار المتوقع للمدير (موافق)  $12.77 = \frac{1175 \times 12}{12} = 0$ التكرار المتوقع للمدير (غير موافق)  $Y^{\star},90 = \frac{X^{\star} \times 0 Y}{Y \cdot Y} = e^{i \Delta x}$ التكرار المتوقع للمو جه
- $Y1, -0 = \frac{1YY \times 0Y}{Y, 1} = (dy + 0.5)$ التكرار المتوقع للموجه (غير موافق)  $07.70 = \frac{N \times 17}{N \times 1} = (6.624 \times 10^{-4})$ التكرار المتوقع للمعلم(موافق)

$$
W, 1Y = \frac{1YY \times 1Y}{Y \cdot 1} = (\text{eigen} \land \text{eigen} \land \text{f}(1) = \text{f}(1) = 1
$$

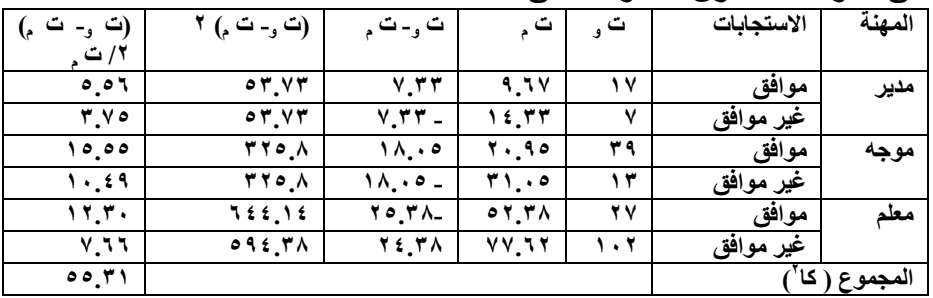

فى ضوء ذلك نكزن الجدول التالى:

$$
\Delta 0, \overline{y} = \frac{\overline{y}(\overline{y} - \overline{y})}{\overline{y} - \overline{y}}
$$

كا " الجدولية . كا الجدولیة . درجات الحریة = ( عدد الصفوف – ١ ) × (عدد الأعمدة – ١ ) = (١-٣)  $\mathsf{Y}\mathord= (\mathsf{1}\mathord{\hspace{1pt}\text{--}\hspace{1pt}}\mathsf{Y})\mathord{\times}$ ٢ من جدول القیم الحرجة لاختبار كا وعند درجات حریة ٢ نجد أن :

٢ كا الجدولیة عند مستوى ٠.٠٥ = ،٥.٩٩ و عند مستوى ٠.٠١ = ٩.٢١ قیمة کا <sup>۲</sup> المحسوبة > قیمة کا <sup>۲</sup> الجدولیة عند مستوی ۰.۰۱

- وبالتالى یوجد فروق دالة إحصائیا عند مستوى ٠.٠١ فى الاتجاه نحو استخدام ملف الإنجاز فى العملیة التعلیمیة باختلاف المھنة .

والجدول الآتى یوضح البیانات السابقة.

دلالة الفروق فى الاتجاه نحو استخدام ملف الانجاز فى العملیة التعلیمیة ٢ باختلاف المھنة باستخدام كا .

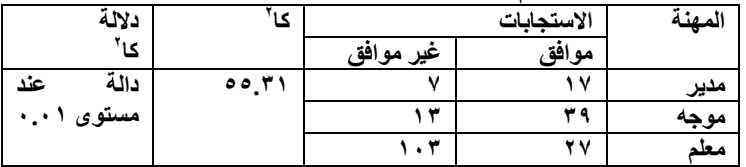

# **كا ٢ لحسن المطابقة من برنامج SPSS**

## **حل مثال (٥) من برنامج SPSS**

ا**لحل:** نحسب كا <sup>٢</sup> لحسن المطابقة باتباع الخطوات التالية :

-١ تعریف المتغیرات من خلال النافذة View Variable وھى الاستجابات بتحدید رقم لكل استجابة ( الرقم ١ لاستجابة "موافق بشدة"،والقم ٢ لاستجابة "موافق "، الرقم ٣ لاستجابة "غیرموافق"، الرقم ٤ لاستجابة "غیرموافق بشدة"، ثم نقوم بإدخال البیانات الخاصة بكل استجابة من خلال النافذة Data View وذلك بإدخال الرقم ١ عددا من المرات یساوى ،١٩ الرقم ٢ عددا من المرات یساوى ٠٩الرقم ٣عددا من المرات یساوى ٢٠،الرقم ٤ عددا من المرات یساوى ١٢ .

-٢ من القائمة الرئسیة للبرنامج نختار Analyze ،ومنھا نختار NonparametricTests ، ومنھا نختار Dialogs Legacy ، ومنھا نختار Square – Chi وبالنقر علیھ یظھر المربع الحوارى الخاص بذلك . -٣ -من خلال ھذا المربع الحوارى نضع متغیرالاستجابات فى حقل Test List Variable ،و بالنقر على زر التنفیذ Ok تظھر النتائج كما یلى :

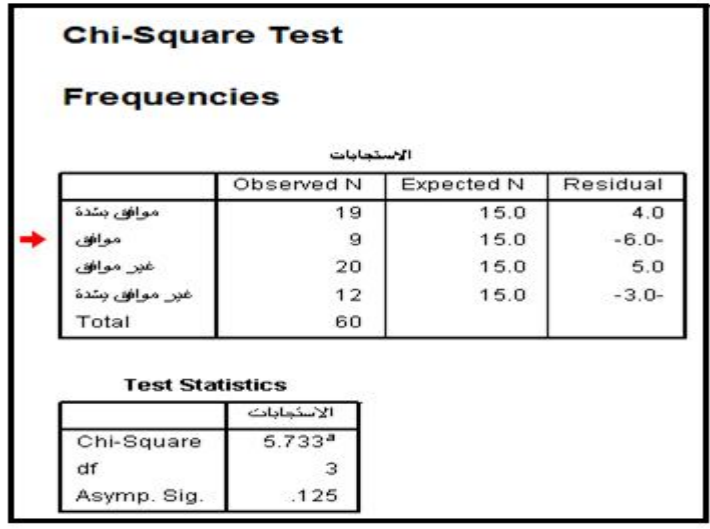

من الجدول الأول يتبين الإحصائيات المستخدمة فى حساب كا <sup>י</sup>ومنه يتبين أن ٢ التكرار المتوقع = ١٥ ومن الجدول الثانى نجد أن كا = ٥.٧٣٣ ، ومستوى الدلالة ( 0.125=Sig ( وھو أكبر من .٠٥ وبالتالى لایوجد فرق دال إحصائیاً ومن الجدولین نتمكن من كتابة البیانات فى جدول یوضح دلالة الفروق بین التكرارت الملاحظة والمتوقعة لاتجاھات العینة نحو الاشتراك ٢ فى الاحزاب السیاسیة باستخدام كا . كما ھو موضح فى الجدول بنھایة المثال (٥ ).

# **٢ كا للاستقلالیة من برنامج SPSS**

### **حل مثال (٦) من برنامج SPSS**

**الحل :** نحسب كا ٢ للاستقلالیةباتباع الخطوات التالیة:

-١ تعریف المتغیرات من خلال النافذة View Variable وھى المھنة وذلك بتحدید رقم لكل مھنة (الرقم ١ للمدیر ،والرقم ٢ للموجھ،و الرقم ٣ للمعلم )، والاستجابات وذلك بتحدید رقم لكل استجابة ( الرقم ١ لاستجابة "موافق "،والرقم ٢ لاستجابة "غیرموافق ") ،ثم ننتقل إلى النافذة Data View ،و نقوم بإدخال البیانات الخاصة بكل مھنة وذلك بإدخال الرقم ١ عددا من المرات یساوى ٢٤ ، الرقم ٢ عددا من المرات یساوى ،٥٢الرقم ٣عددا

من المرات یساوى ١٣٠ ، والبیانات الخاصة بكل استجابة وذلك بإدخال الرقم ١ عددا من المرات یساوى ،١٧ الرقم ٢ عددا من المرات یساوى ٧ (أمام الرقم ١ الذى یمثل المدیر )،وبعد ذلك ندخل الرقم ١ عددا من المرات یساوى ،٣٩ الرقم ٢ عددا من المرات یساوى ١٣ (أمام الرقم ٢ الذى یمثل الموجھ) ، وبعد ذلك ندخل الرقم ١ عددا من المرات یساوى ،٢٧ الرقم ٢ عددا من المرات یساوى١٠٣ (أمام الرقم ٣ الذى یمثل المعلم ).

-٢ من القائمة الرئیسیة للبرنامج نختار Analyze ومنھا نختار Statistics Descriptive ومنھا نختار Crosstabs وبالنقر علیھا یظھر المربع الحوارى الخاص بذلك.

-٣ -من خلال ھذا المربع الحوارى نضع متغیر المھنة فى حقل (s(Row ومتغیر الاستجابات فى حقل (s(Column ، ثم نضغط على زر Statistics فیظھر مربع حوارى نختار منھ Square – Chi ، ثم continue فنعود إلى المربع الحوارى الأصلى، وبالنقر على زر التنفیذ Ok تظھر النتائج كما یلى:

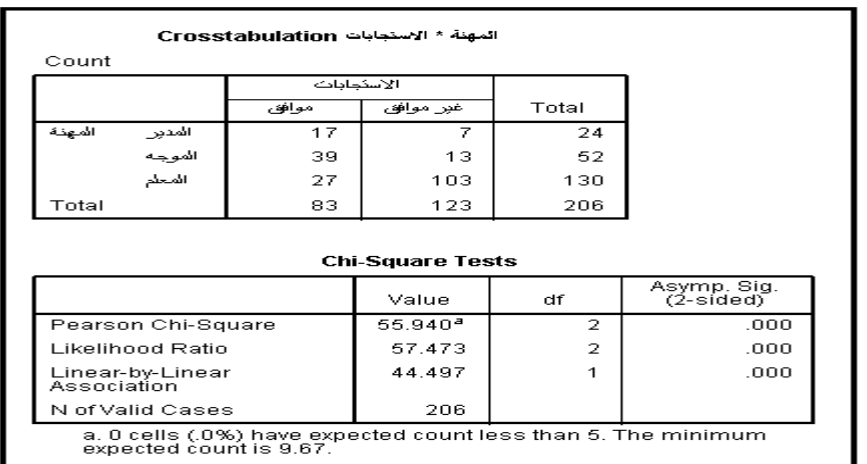

من الجدول الأول یتبین الإحصائیات المستخدمة فى حساب كا <sup>٢</sup>′ **٢** ومن الجدول الثانى نجد أن یتبین قیمة كا = ٥٥.٩٤ ومستوى الدلالة (٠.٠٠) وھو أقل من .٠١ وبالتالى یوجد فرق دال إحصائیا عند مستوى ٠.٠١

ومن الجدولین نتمكن من كتابة البیانات فى جدول یوضح دلالة الفروق فى الاتجاه نحو استخدام ملف الانجاز فى العملیة التعلیمیة باختلاف المھنة باستخدام كا ٢ كما ھو موضح فى الجدول بنھایة المثال (٦ ). ولمزید من التوضیح بالأمثلة أرجع إلى الفصل التاسع بالمرجع التالى : -محمد ربیع حسنى إسماعیل(٢٠١٦ ):**الإحصاء والتحلیل الإحصائى باستخدام SPSS** ،الجزء الثانى ، المنیا : مطبعة بست برنت . **سوف نتناول فى مجلة تربویات الریاضیات القادمة الطرق المختلفة لإیجاد حجم التأثیر عند حساب الدلالة الإحصائیة باستخدام الإحصاء البارامترى واللابارامترى.**